Документ подписан простой электронной подписью **под подпись образом по тому под под**письм подписьм подписью до то Информация о владельце:<br>ФИО: Лзюба Татьяна Ивановна Федеральное государственное бюджетное образовательное учреждение высшего образования Дата подписания: 20.09.2023 08:2**Дальневосточ<mark>ный государственный университет путей сообщения"</mark>** (ДВГУПС) ФИО: Дзюба Татьяна Ивановна Должность: Заместитель директора по УР Уникальный программный ключ: e447a1f4f41459ff1adadaa327e34f42e93fe7f6

Амурский институт железнодорожного транспорта - филиал федерального государственного бюджетного образовательного учреждения высшего образования «Дальневосточный государственный университет путей сообщения» в г. Свободном (АмИЖТ - филиал ДВГУПС в г. Свободном)

УТВЕРЖДАЮ

Зам директора по УР

\_\_\_\_\_\_\_\_\_\_\_\_\_ Т.И. Дзюба

03.06.2022

# РАБОЧАЯ ПРОГРАММА

дисциплины (МДК, ПМ) **ОП. 01 Инженерная графика** 

для специальности 23.02.01 Организация перевозок и управление на транспорте (по видам)

направленность (профиль)/специализация: технологический

Составитель(и): преподаватель, Рябчун Д.А.

Обсуждена на заседании ПЦК: АмИЖТ — Общепрофессиональных дисциплин

Протокол от 21.03.2022 г. № 5

Старший методист \_\_\_\_\_\_\_\_\_\_\_\_\_\_\_\_Н.Н. Здриль

г. Свободный 2022 г.

Рабочая программа дисциплины (МДК, ПМ) ОП.01 Инженерная графика разработана в соответствии с ФГОС, утвержденным приказом Министерства образования и науки Российской Федерации от 22.04.2014 №

Форма обучения **очная**

Общая трудоемкость **150 ЧАС**

## **ОБЪЕМ ДИСЦИПЛИНЫ (МДК, ПМ) В ЧАСАХ С УКАЗАНИЕМ ОБЯЗАТЕЛЬНОЙ И МАКСИМАЛЬНОЙ НАГРУЗКИ ОБУЧАЮЩИХСЯ**

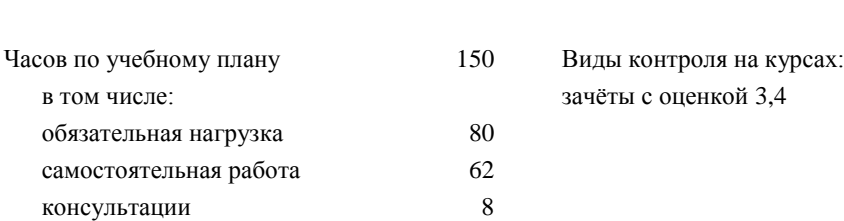

### **Распределение часов дисциплины (МДК, ПМ) по семестрам (курсам)**

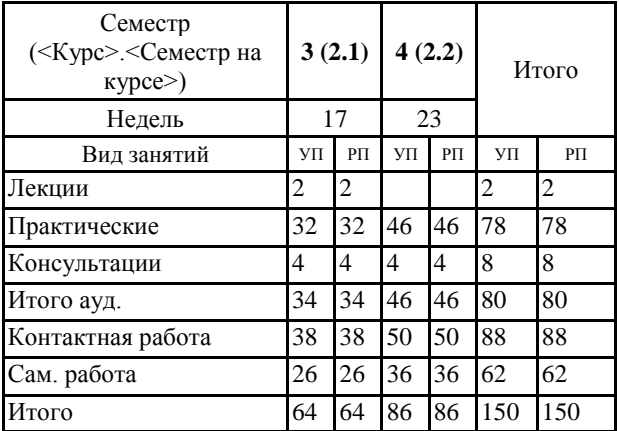

## **1. АННОТАЦИЯ ДИСЦИПЛИНЫ (МДК, ПМ)**

1.1 Геометрическое черчение. Основные сведения по оформлению чертежей. Шрифт чертежный. Геометрические построения и правила вычерчивания контуров технических деталей. Проекционное черчение. Методы и приемы проекционного черчения. Проецирование модели. Сечение геометрических тел плоскостью. Пересечение геометрических тел. Техническое рисование. Машиностроительное черчение. Сечения и разрезы. Резьба и резьбовые изделия. Эскизы и рабочие чертежи деталей. Разъемные и неразъемные соединения. Общие сведения об изделиях и сборочных чертежах. Чтение и деталирование сборочного чертежа. Машинная графика. Общие сведения о САПР системе автоматизированного проектирования. Чертежи и схемы по специальности. Чертежи и схемы по специальности. Элементы строительного черчения. Строительные чертежи.

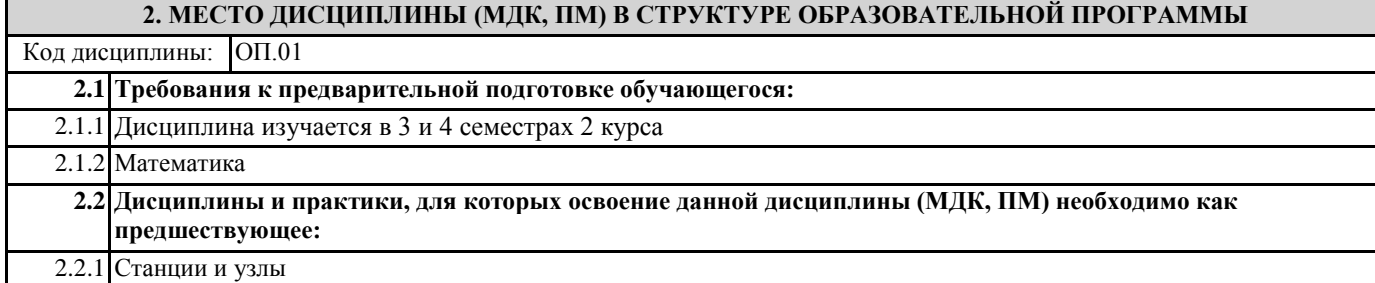

#### **3. ПЕРЕЧЕНЬ ПЛАНИРУЕМЫХ РЕЗУЛЬТАТОВ ОБУЧЕНИЯ ПО ДИСЦИПЛИНЕ (МДК, ПМ), СООТНЕСЕННЫХ С ПЛАНИРУЕМЫМИ РЕЗУЛЬТАТАМИ ОСВОЕНИЯ ОБРАЗОВАТЕЛЬНОЙ ПРОГРАММЫ**

**ОК 1: Понимать сущность и социальную значимость своей будущей профессии, проявлять к ней устойчивый интерес**

**Знать:** сущность своей будущей профессии; социальную значимость своей будущей профессии; востребованность будущей профессии

**Уметь:** понимать сущность своей будущей профессии; понимать социальную значимость своей будущей профессии; проявлять устойчивый интерес к своей будущей профессии

#### **ОК 2: Организовывать собственную деятельность, выбирать типовые методы и способы выполнения профессиональных задач, оценивать их эффективность и качество**

**Знать:** - способы организации собственной деятельности; типовые методы и способы выполнения профессиональных задач; критерии оценки эффективности и качества выполнения профессиональных задач

**Уметь:** организовать собственную деятельность; осуществлять выбор методов и способов решения профессиональных задач; применять эффективные методы и способы решения профессиональных задач;- оценивать эффективности и качества выполнения профессиональных задач.

### **ОК 3: Принимать решения в стандартных и нестандартных ситуациях и нести за них ответственность**

**Знать:** способы решения в стандартных ситуациях; способы решения нестандартных ситуаций в области коммерческой деятельности ж.д. транспорта; способы решения в стандартных и нестандартных ситуациях и ответственность за принятые решения в области коммерческой деятельности ж.д. транспорта

**Уметь:** принимать решение в стандартных ситуациях; принимать решение в нестандартных ситуациях; принимать решение в стандартных и нестандартных ситуациях и нести за них ответственность

**ОК 4: Осуществлять поиск и использование информации, необходимой для эффективного выполнения профессиональных задач, профессионального и личностного развития**

**Знать:** источники информации; источники информации и способы их использования ;источники информации, необходимой для эффективного выполнения профессиональных задач, профессионального и личностного развития и способы их использования

**Уметь:** осуществлять поиск информации; осуществлять поиск и использование информации; осуществлять поиск и использование информации, необходимой для эффективного выполнения профессиональных задач, профессионального и личностного развития

### **ОК 5: Использовать информационно-коммуникационные технологии в профессиональной деятельности**

**Знать:** информационно-коммуникационные технологии; информационно-коммуникационные технологии профессиональной деятельности; способы использования информационно-коммуникационных технологий в профессиональной деятельности

**Уметь:** использовать информационно-коммуникационные технологии; использовать информационно-коммуникационные технологии в профессиональной деятельности; использовать информационно-коммуникационные технологии в профессиональной деятельности

#### **ОК 6: Работать в коллективе и команде, эффективно общаться с коллегами, руководством, потребителями**

**Знать:** основы общения в коллективе и команде; принципы делового общения; основы общения в коллективе и команде и принципы делового общения и организации работы коллектива

**Уметь:** работать в коллективе и команде; работать в коллективе и команде, эффективно общаться с коллегами; работать в коллективе и команде, эффективно общаться с коллегами, руководством, потребителями

**ОК 7: Брать на себя ответственность за работу членов команды (подчиненных), результат выполнения заданий**

**Знать:** права и обязанности работников в сфере профессиональной деятельности; права и обязанности работников в сфере профессиональной деятельности, нормативные документы, регулирующие правоотношения; права и обязанности работников в сфере профессиональной деятельности, нормативные документы, регулирующие правоотношения и виды ответственности за результаты трудовой деятельности

**Уметь:** брать на себя ответственность за работу членов команды; брать на себя ответственность за работу членов команды и оценивать результаты трудовой деятельности; брать на себя ответственность за работу членов команды и оценивать результаты трудовой деятельности и защищать свои права

**ОК 8: Самостоятельно определять задачи профессионального и личностного развития, заниматься самообразованием, осознанно планировать повышение квалификации**

**Знать:** задачи профессионального и личностного развития; задачи профессионального и личностного развития, пути самообразования; задачи профессионального и личностного развития, пути самообразования и повышения квалификации

**Уметь:** самостоятельно определять задачи профессионального и личностного развития; самостоятельно определять задачи профессионального и личностного развития, заниматься самообразованием; задачи профессионального и личностного развития, пути самообразования и повышения квалификации

**ОК 9: Ориентироваться в условиях частой смены технологий в профессиональной деятельности**

**Знать:** новые технологии и технические средства в профессиональной деятельности; содержание актуальной технической документации

**Уметь:** ориентироваться в условиях частой смены технологий в профессиональной деятельности; определять актуальность технической документации в профессиональной деятельности; отслеживать изменения в инструкциях, руководящих документах и другой нормативной базы

**ПК 2.1: Организовывать работу персонала по планированию и организации перевозочного процесса**

**Знать:** порядок определения количественных и качественных показателей работы ж.д. транспорта

**Уметь:** строить график движения поездов, определять оптимальный вариант плана формирования поездов

**Иметь практический опыт:** самостоятельно осуществлять поиск необходимой информации, использования теоретических основ в практической деятельности.

**ПК 3.1: Организовывать работу персонала по обработке перевозочных документов и осуществлению расчетов за услуги, предоставляемые транспортными организациями**

**Знать:** требования к персоналу по оформлению перевозок и расчётов по ним

**Уметь:** выполнять расчеты провозных платежей при различных условиях перевозок, заполнять перевозочных документы

**Иметь практический опыт:** иметь практический опыт. использования программного обеспечения для оформления перевозки.

#### **В результате освоения дисциплины (МДК, ПМ) обучающийся должен**

**3.1 Знать:**

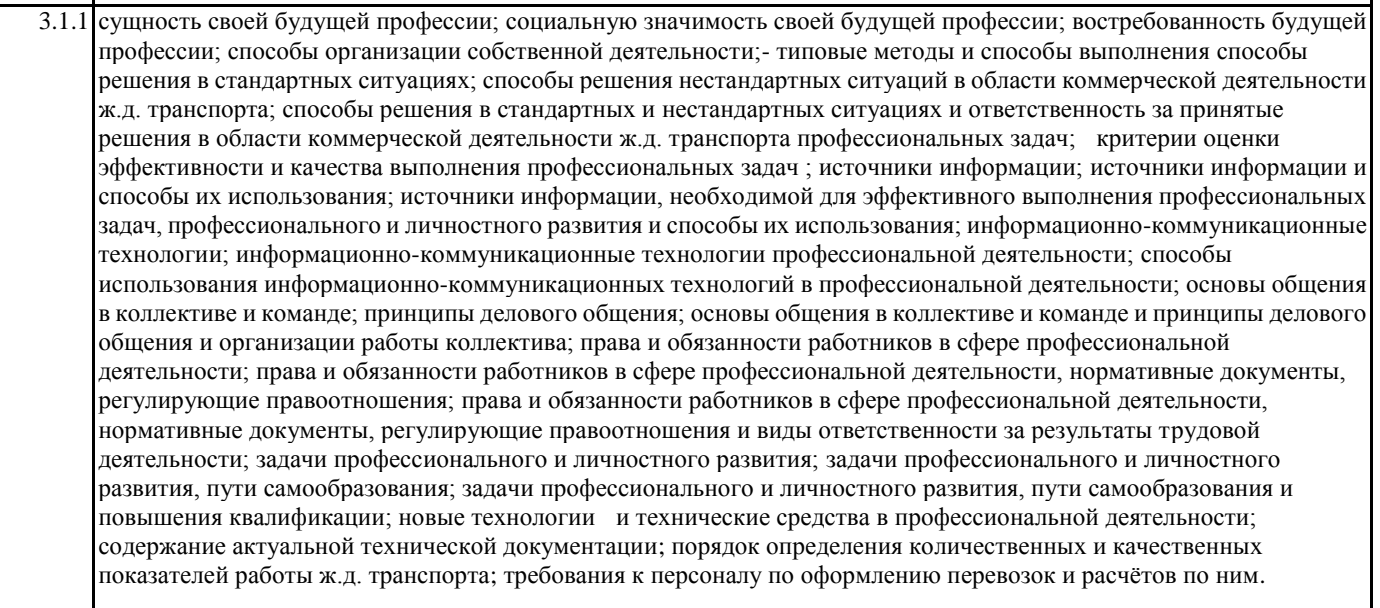

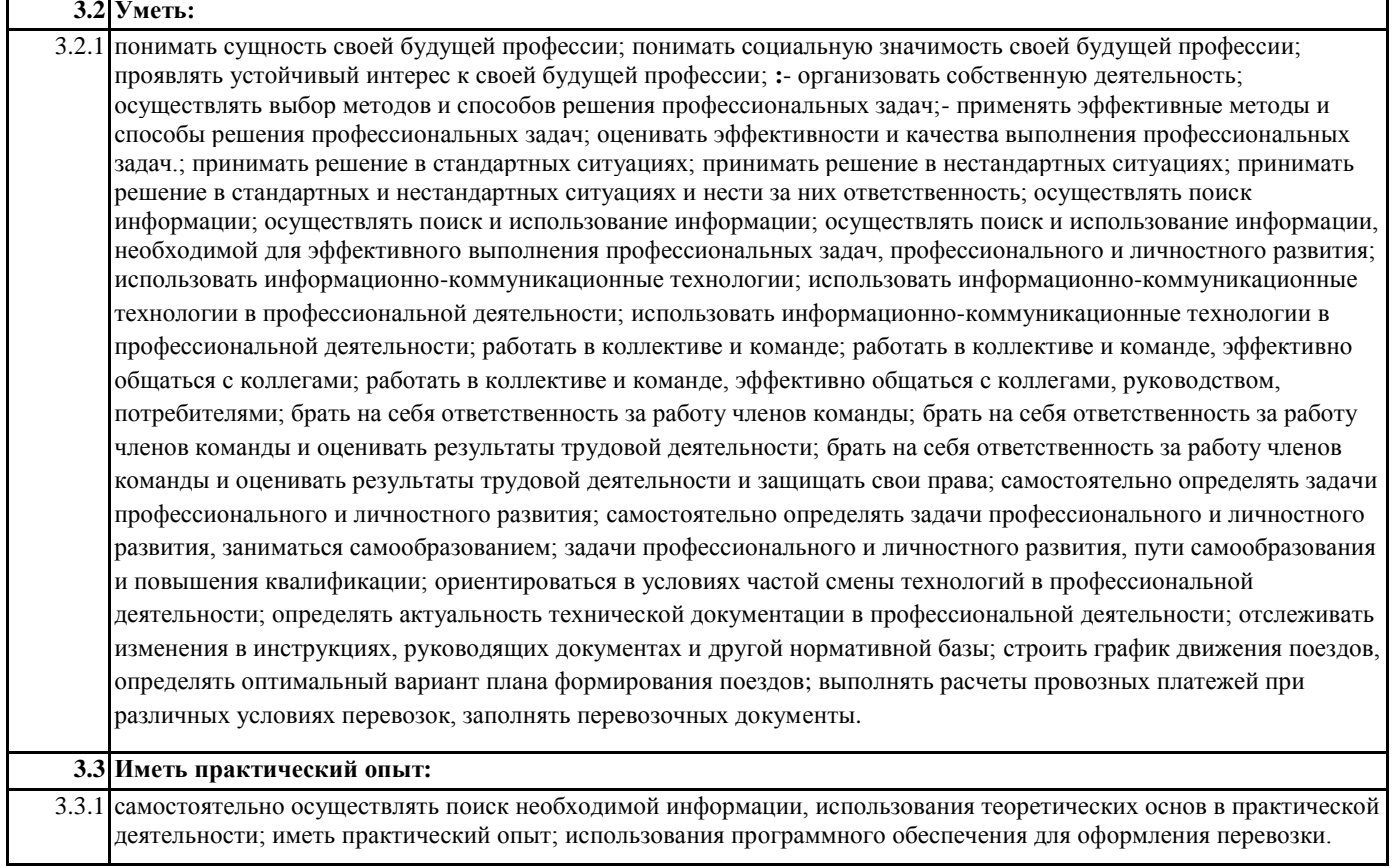

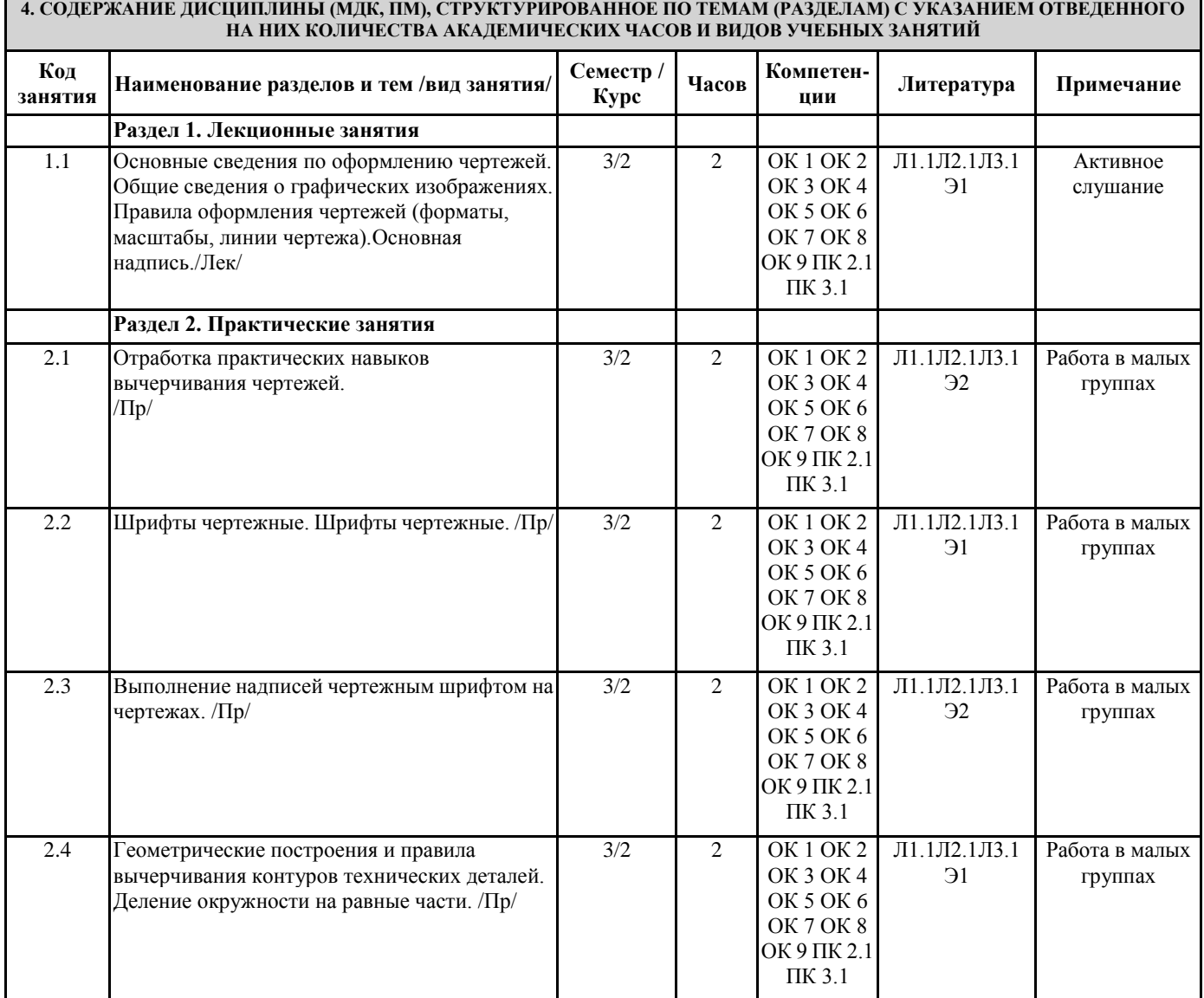

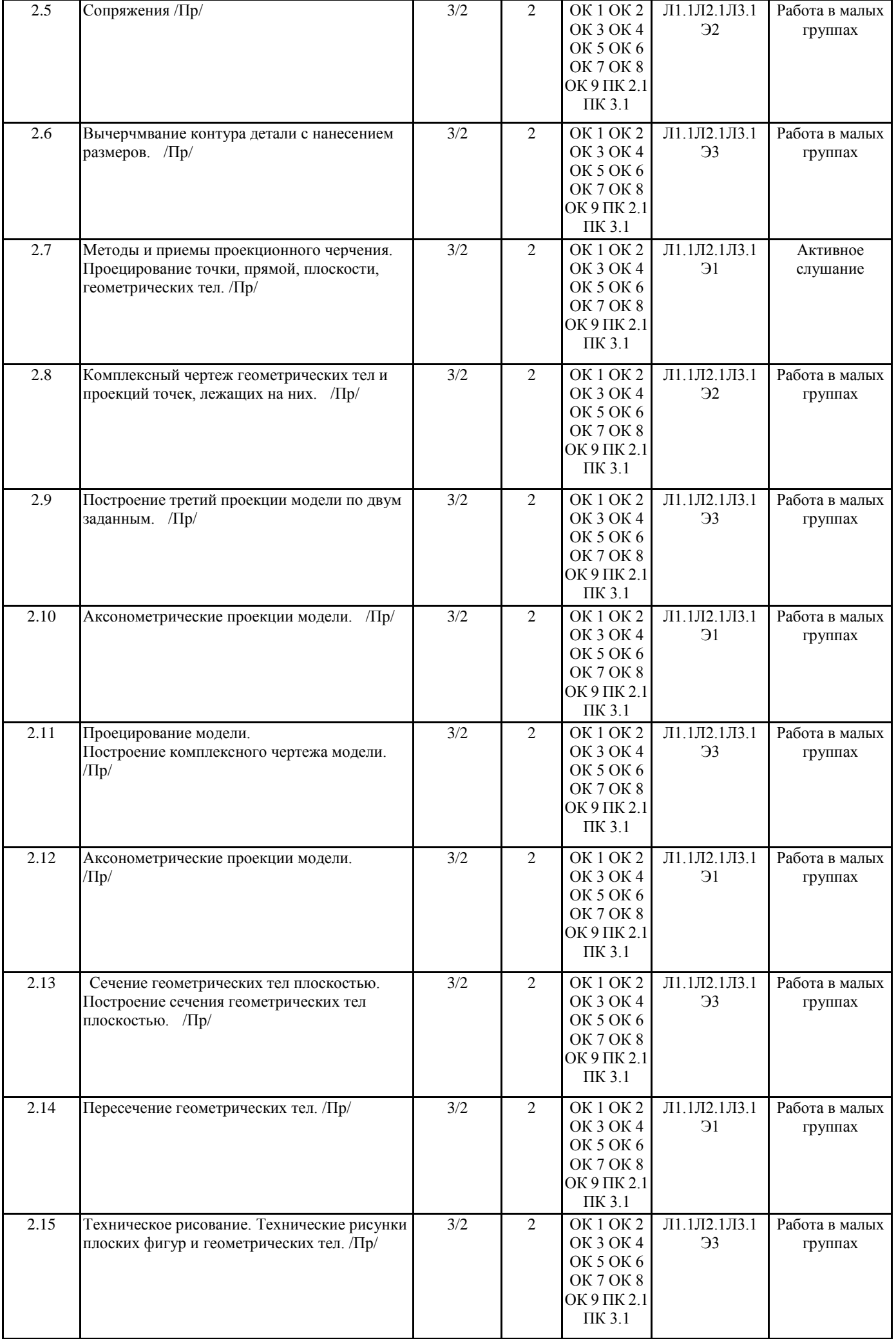

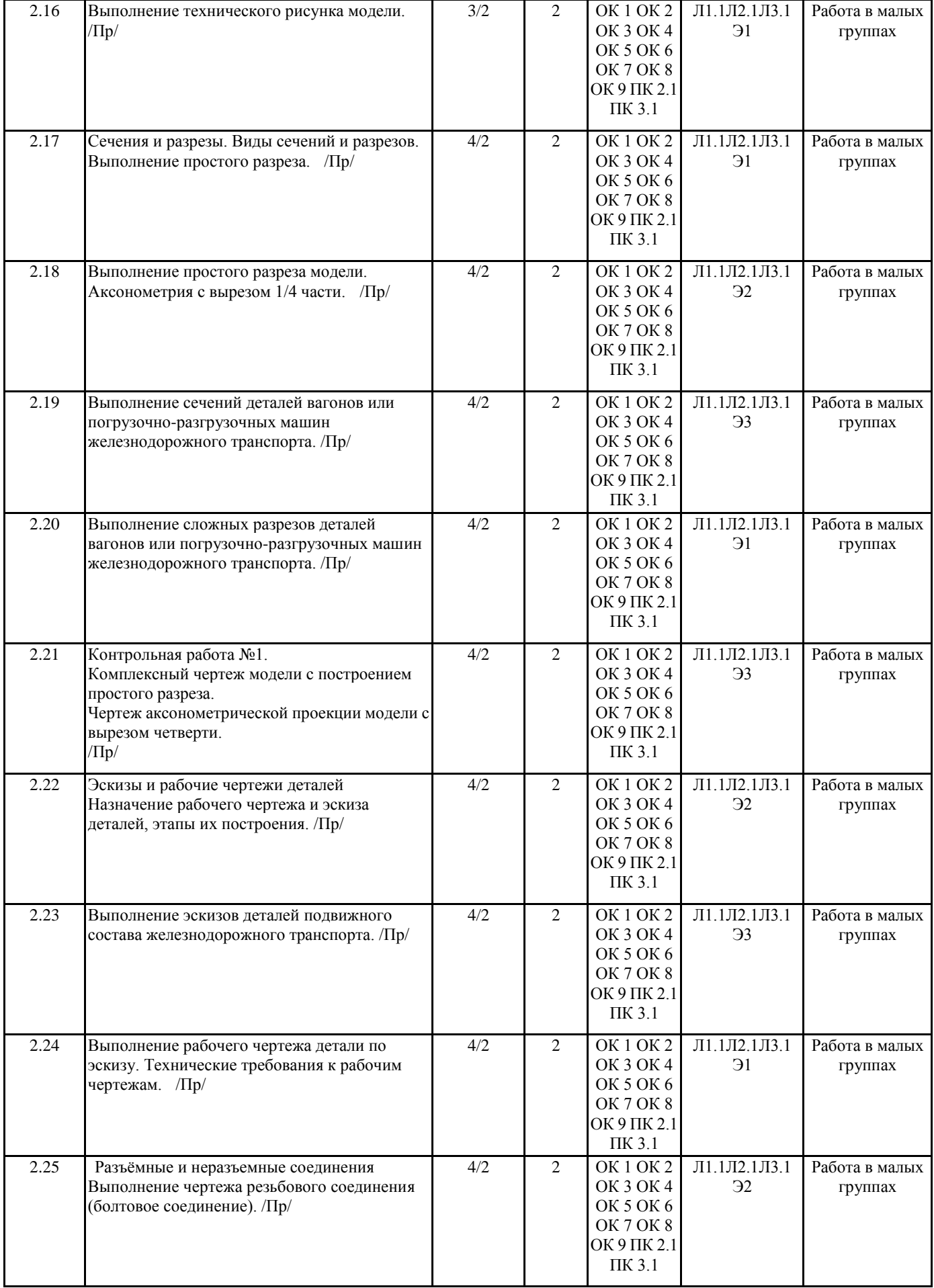

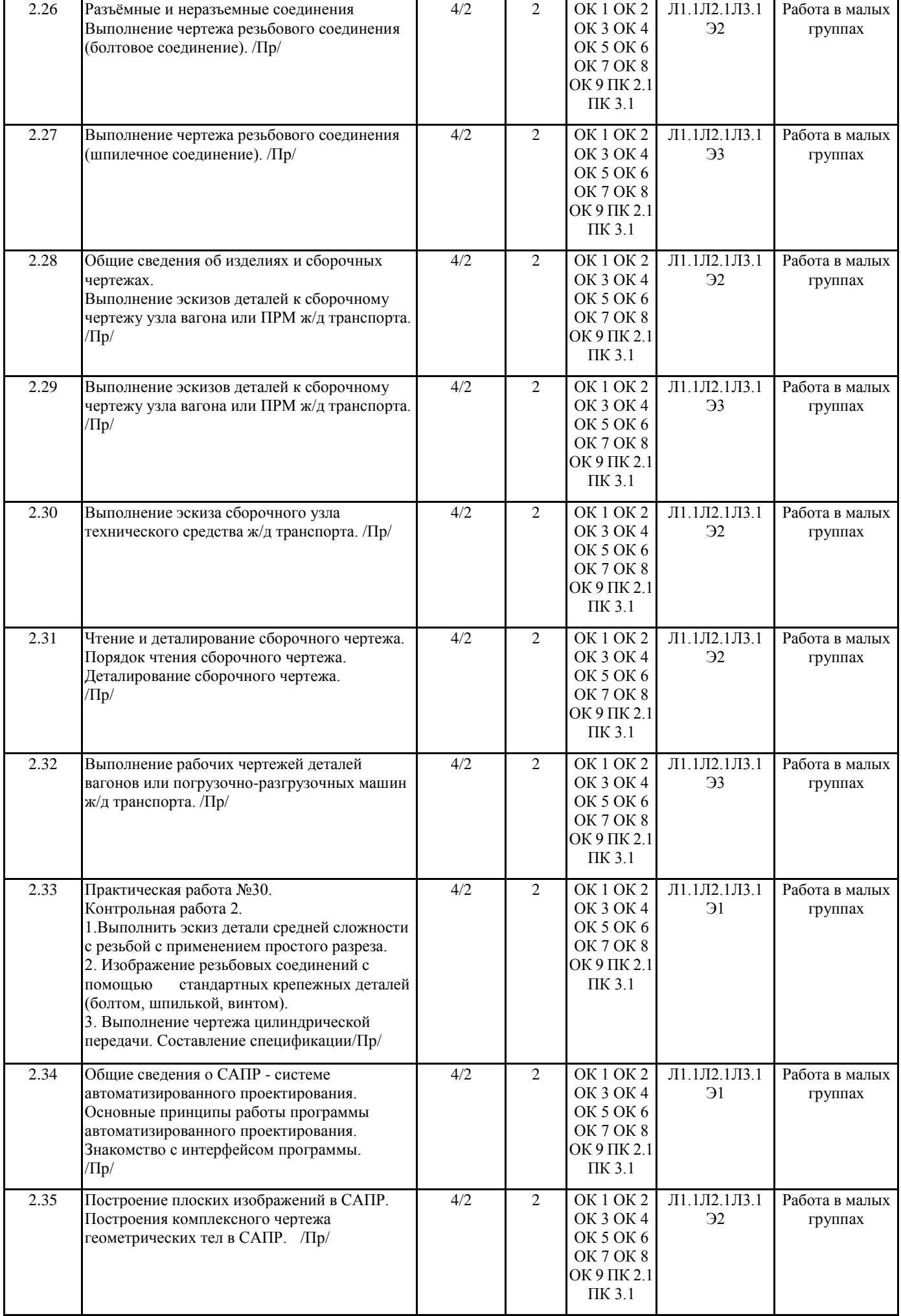

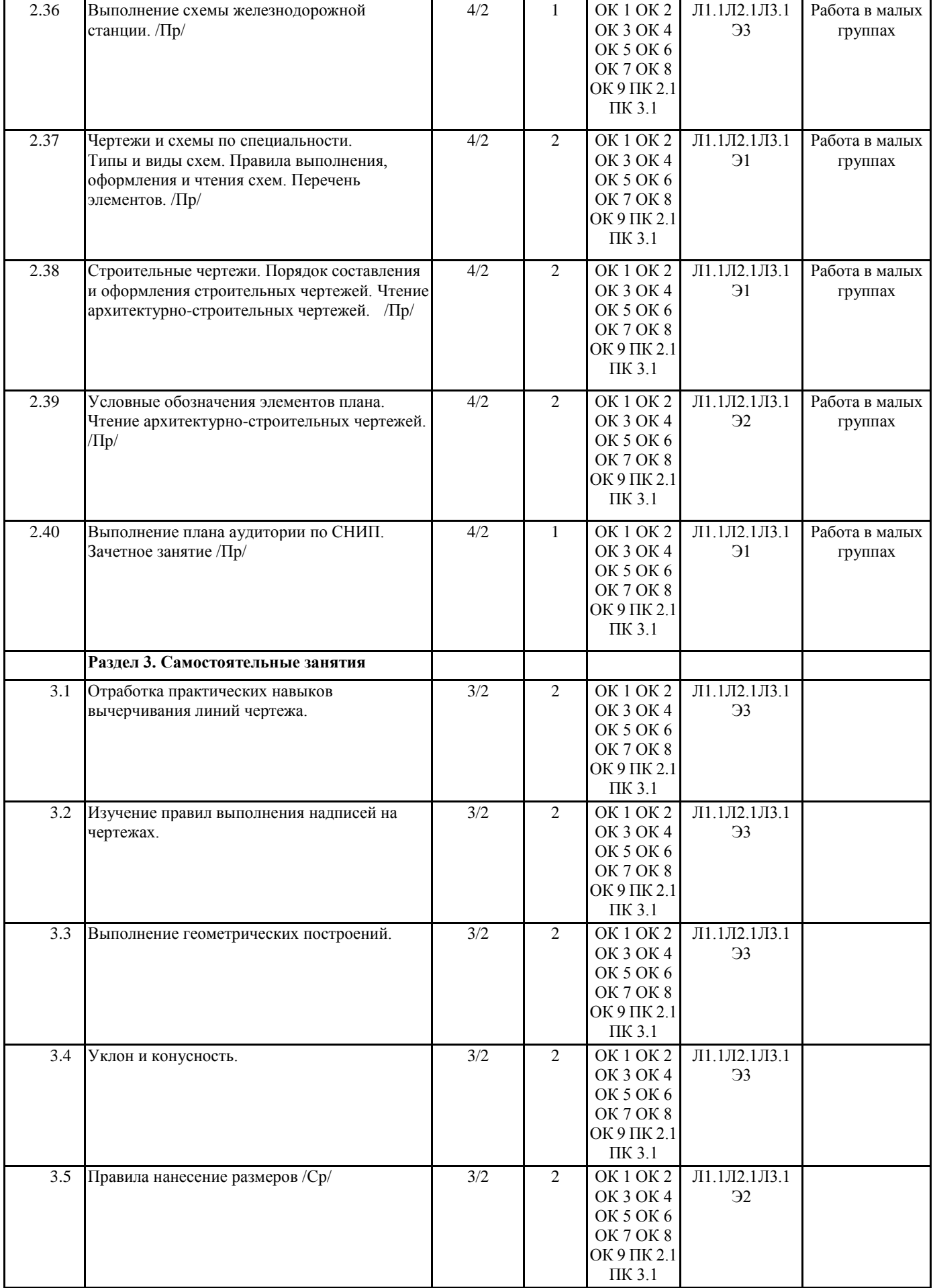

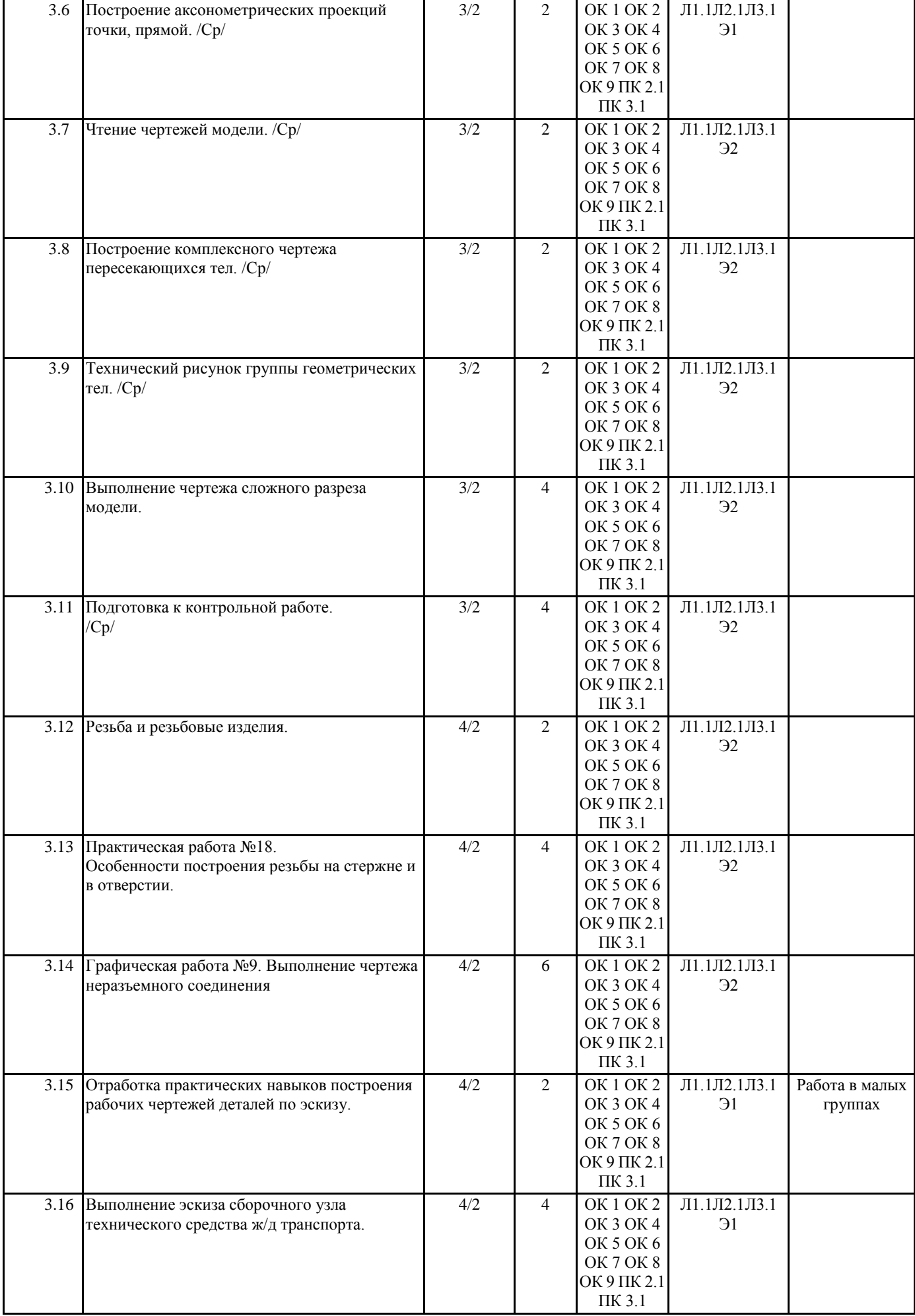

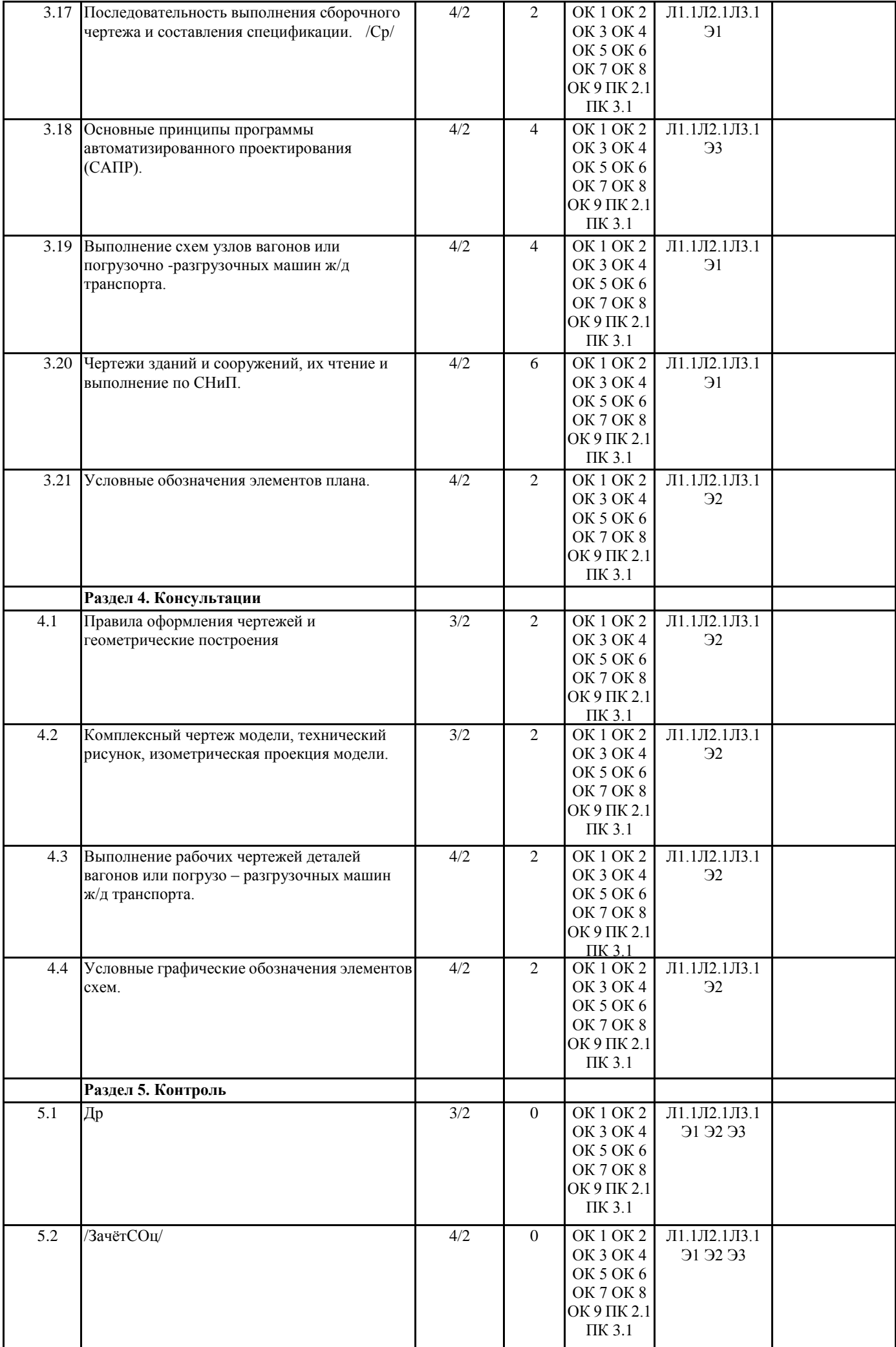

## **5. ФОНД ОЦЕНОЧНЫХ СРЕДСТВ ДЛЯ ПРОВЕДЕНИЯ ПРОМЕЖУТОЧНОЙ АТТЕСТАЦИИ**

## **Размещен в приложении**

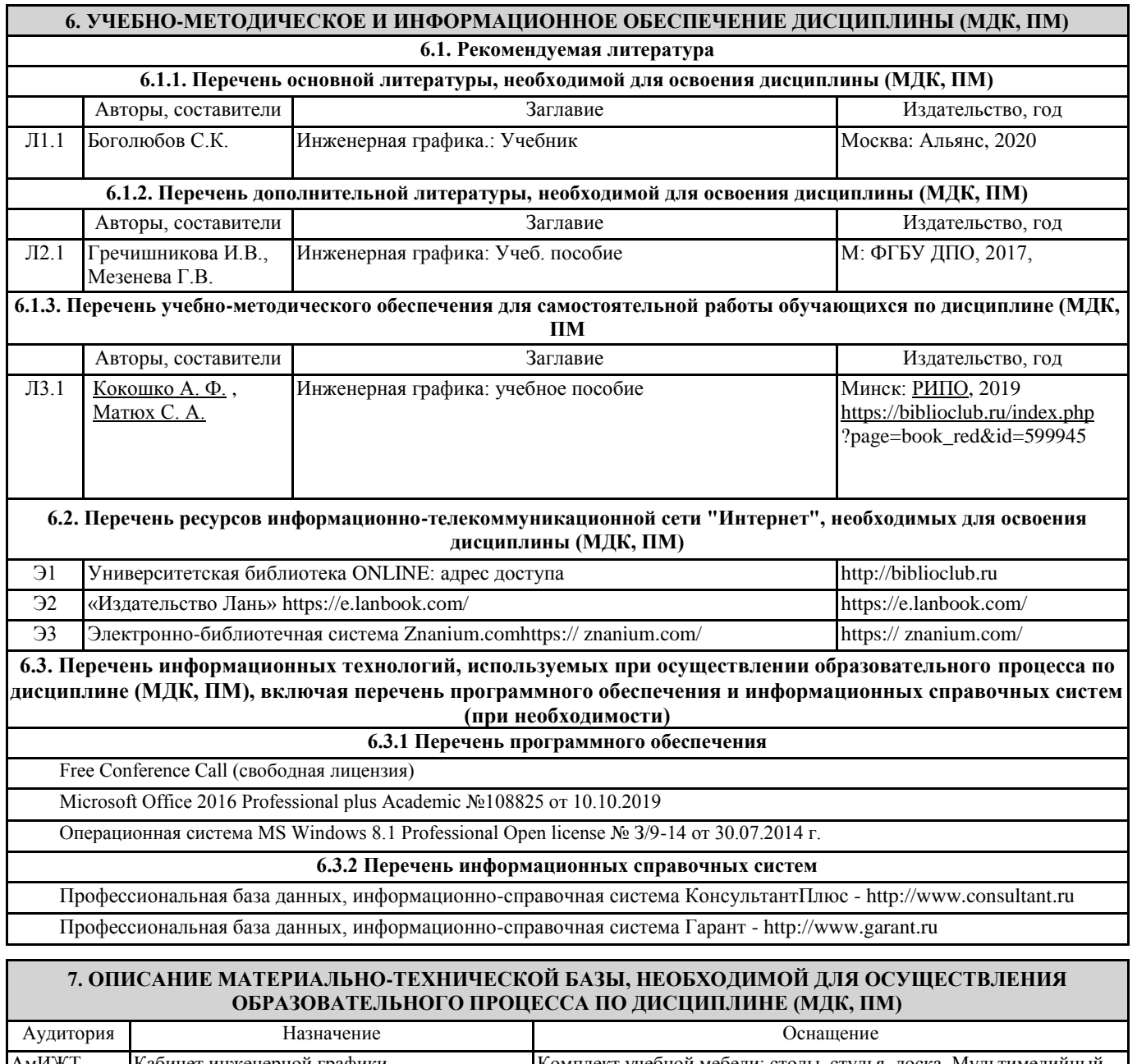

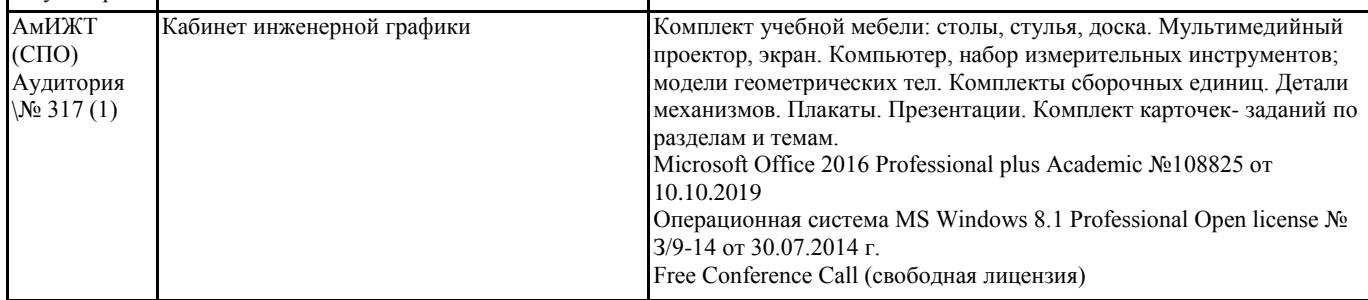

# **8. МЕТОДИЧЕСКИЕ УКАЗАНИЯ ДЛЯ ОБУЧАЮЩИХСЯ ПО ОСВОЕНИЮ ДИСЦИПЛИНЫ (МДК, ПМ)**

Занятия проводятся в соответствии с учебным планом и расписанием. Самостоятельная работа студентов подразумевает работу под руководством преподавателя (консультации, помощь в написании рефератов и др.) и индивидуальную работу студента, выполняемую, в том числе в компьютерном классе с выходом в Интернет.

При реализации образовательных технологий используются следующие виды самостоятельной работы: изучение материала учебных пособий; поиск информации в сети «Интернет» и периодической литературе; подготовка реферата и доклада с компьютерной презентацией; решение графических задач.

Для качественного освоения дисциплины студентам необходимо посещать аудиторные занятия. Во время практических занятий студенты решают практические (графические) задачи. Текущий контроль знаний осуществляется в виде: контрольной работы; графических домашних заданий; подготовки докладов, рефератов, рубежного тестирования по отдельным темам дисциплины.

Промежуточная аттестация знаний по дисциплине в 1 семестре очной обучения проводится в виде контрольной работы №1 по темам 1 Раздела – Графическое оформление чертежей и 2 Раздела – Проекционное черчение. В 2 семестре для очной формы обучения промежуточная аттестация знаний проводится в виде контрольной работы №2 по темам 4 раздела - Машиностроительное черчение и дифференцированного зачета.

Использование конспектов и учебников во время контрольной работы и дифференцированного зачета не допускается. При необходимости (спорная ситуация) преподаватель может задавать студенту дополнительные вопросы. Помощь в подготовке к дифференцированному зачету оказывает перечень вопросов. При изучении дисциплины рекомендуется использовать Интернет-ресурсы электронно-библиотечной системы.

Для получения положительной оценки необходимо выполнение 10 графических работ, 2 контрольных работ, и сдачи дифференцированного зачёта и пройти собеседование по графическому альбому работ.

Проведение учебного процесса может быть организовано с использованием ЭПОС университета и в цифровой среде (группы в социальных сетях, электронная почта, видеосвязь и д р. платформы). Учебные занятия с применением ДОТ проходят в соответствии с утвержденным расписанием. Текущий контроль и промежуточная аттестация обучающихся проводится с применением ДОТ.

# **Оценочные материалы при формировании рабочей программы Дисциплины: ОП.01**Инженерная графика

## **1. Описание показателей, критериев и шкал оценивания компетенций.**

Показатели и критерии оценивания компетенций ОК1, ОК2, ОК3, ОК4, ОК5, ОК6, ОК7, ОК8, ОК9, ПК2.1, ПК3.1

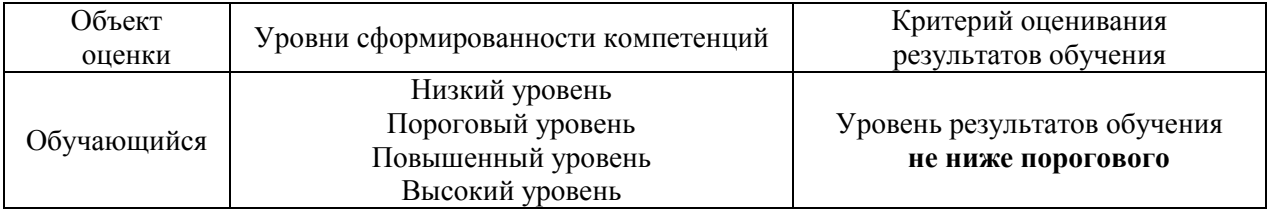

Шкалы оценивания компетенций ОК1, ОК2, ОК3, ОК4, ОК5, ОК6, ОК7, ОК8, ОК9, ПК2.1, ПК3.1 при сдаче зачета с оценкой

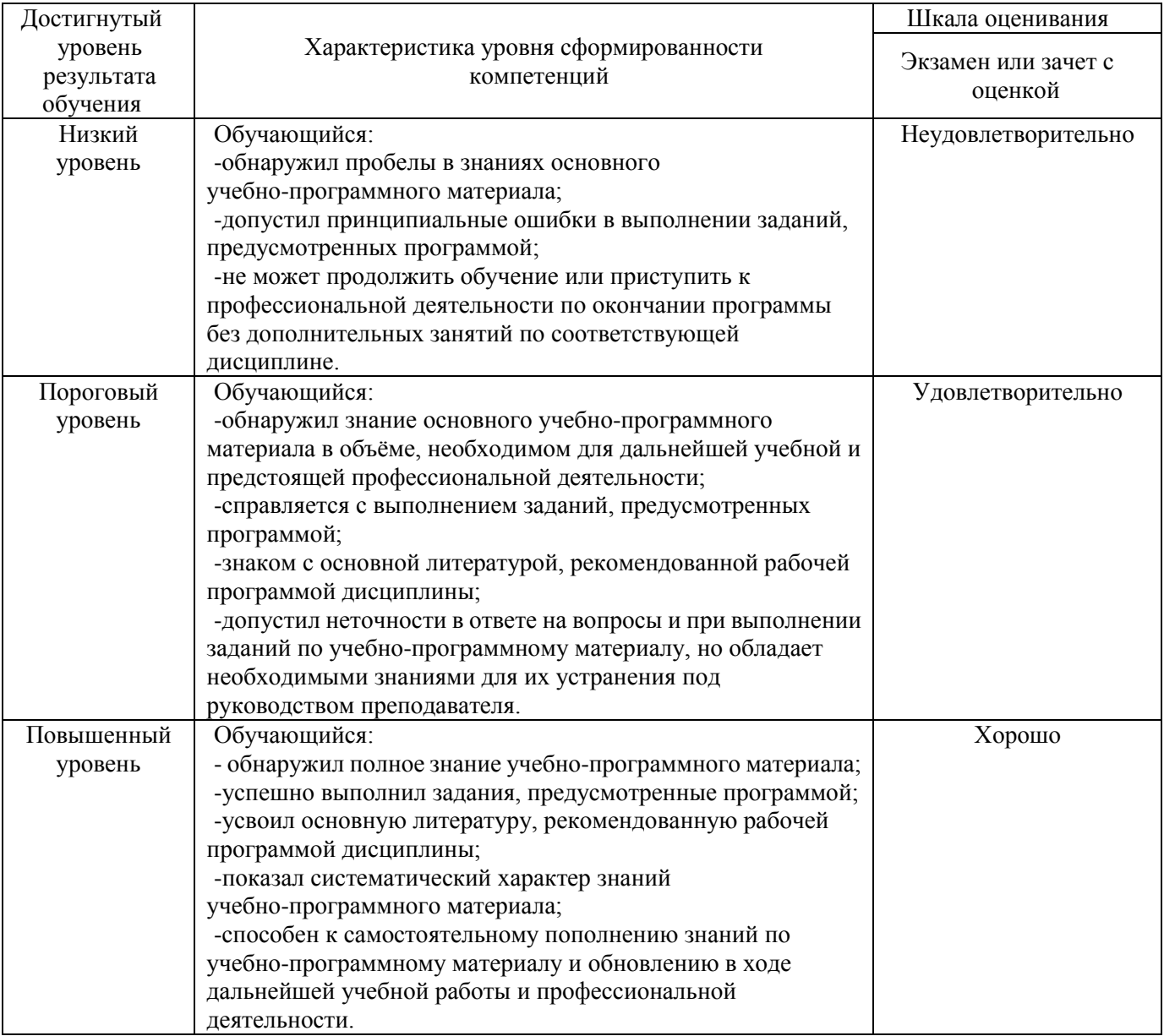

# Описание шкал оценивания

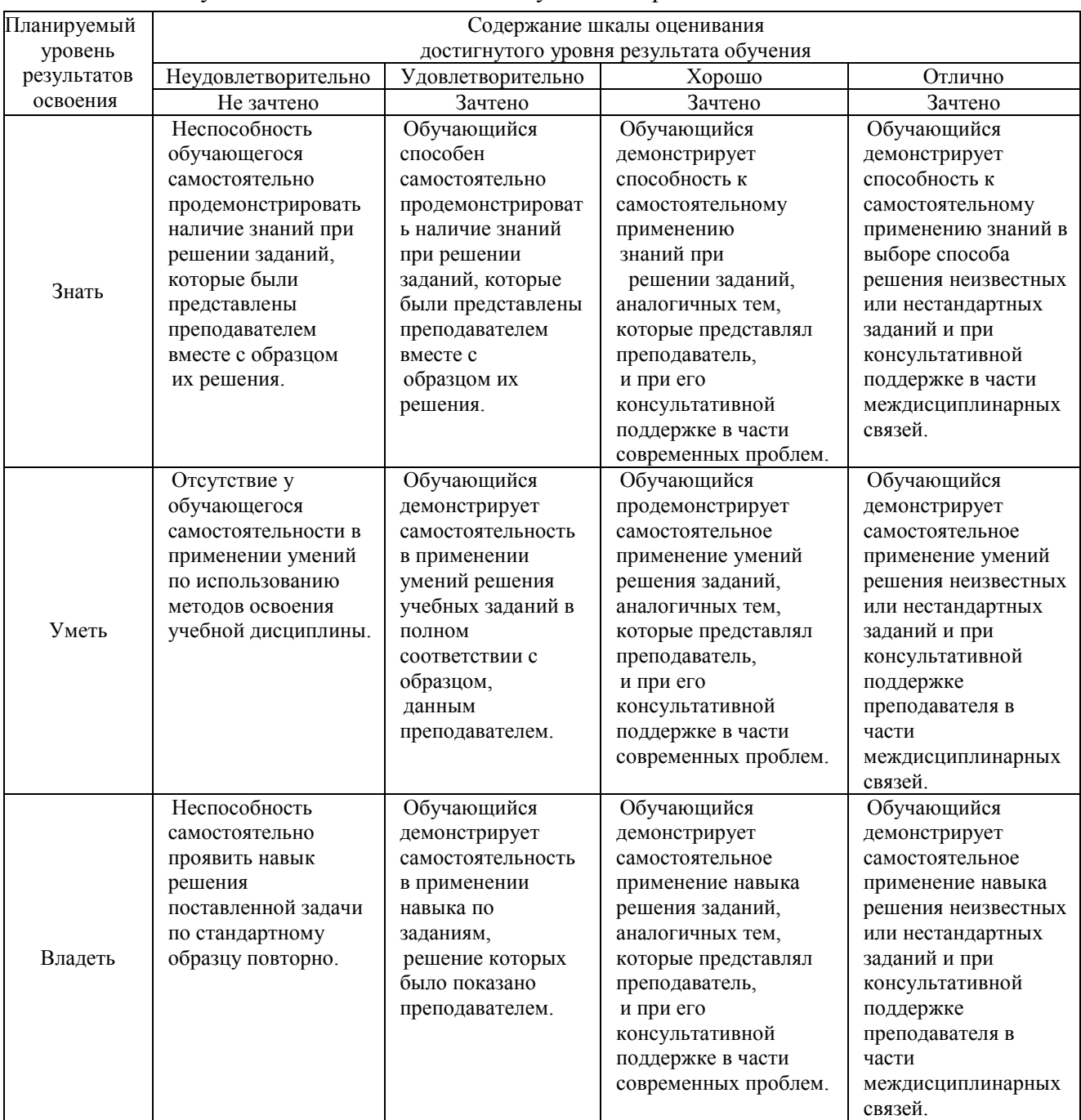

# Компетенции обучающегося оценивается следующим образом:

## **2. Перечень вопросов к другим формам контроля (собеседование) 1(3) семестр.**

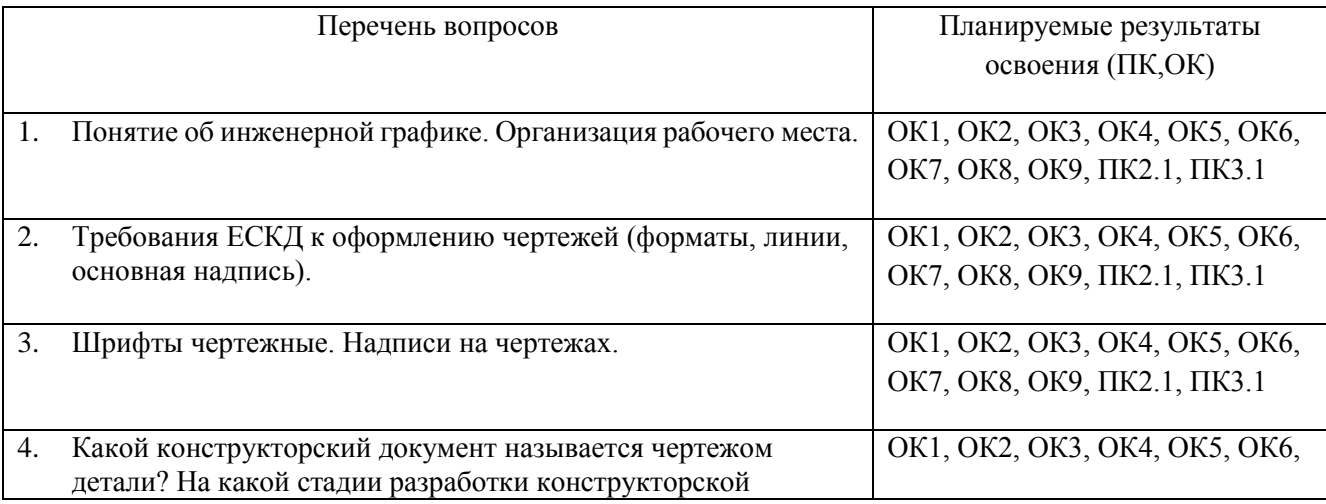

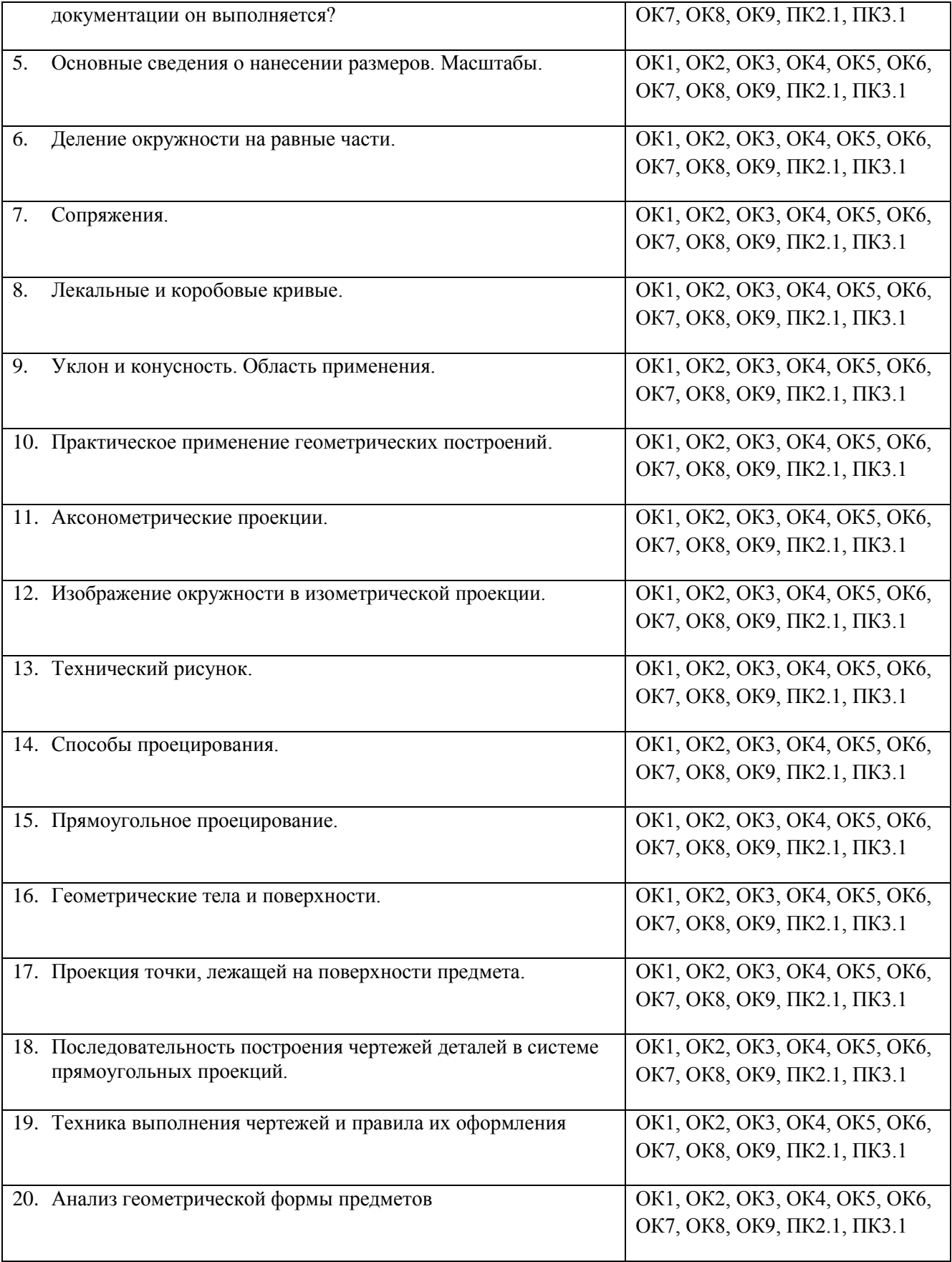

# **Перечень вопросов к дифференцированному зачету 2(4) семестр**

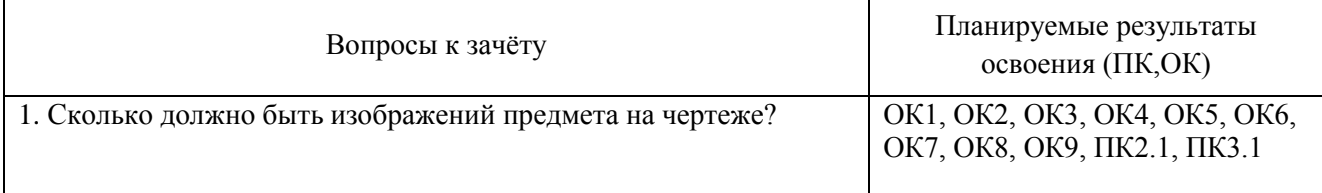

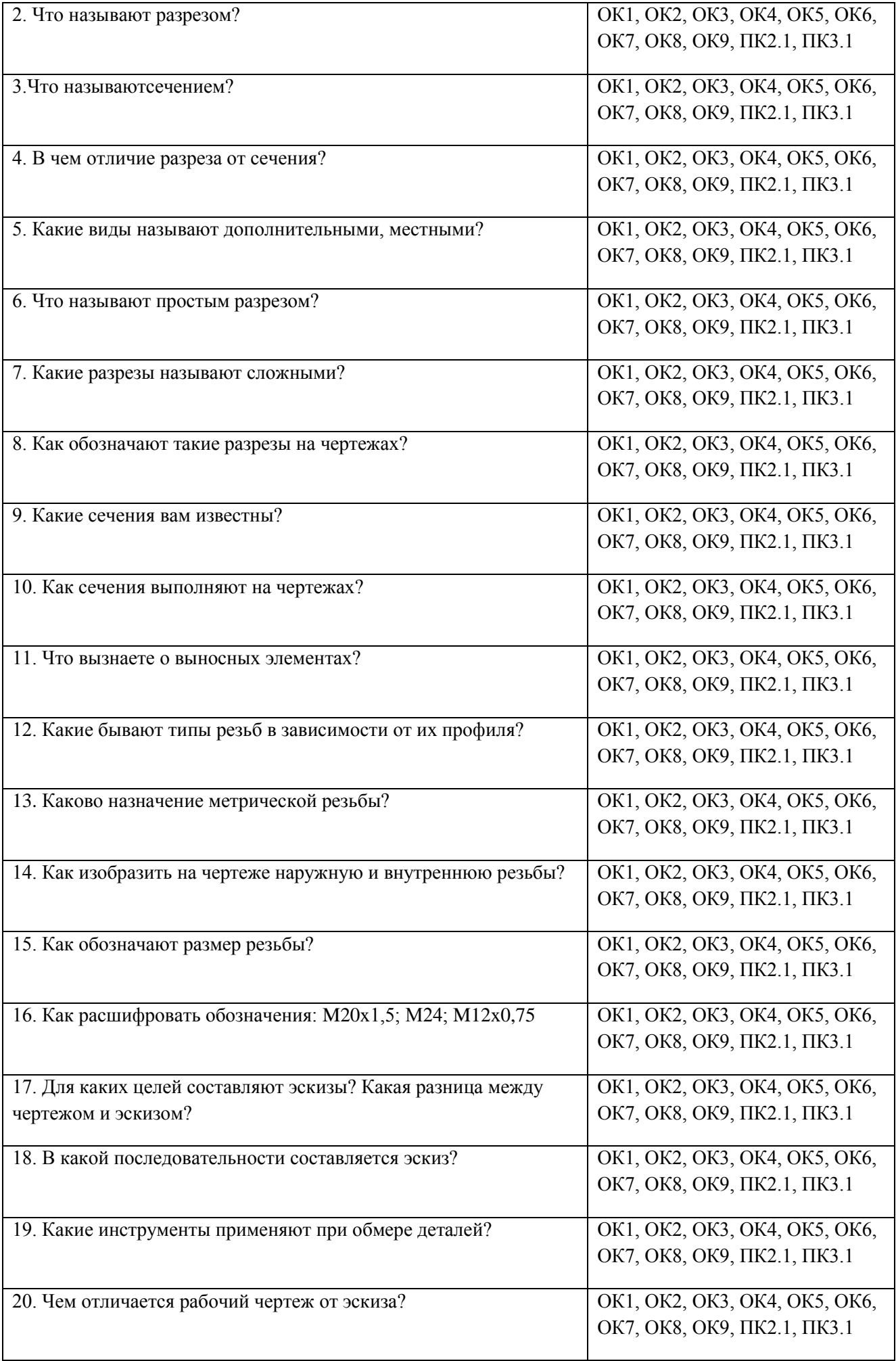

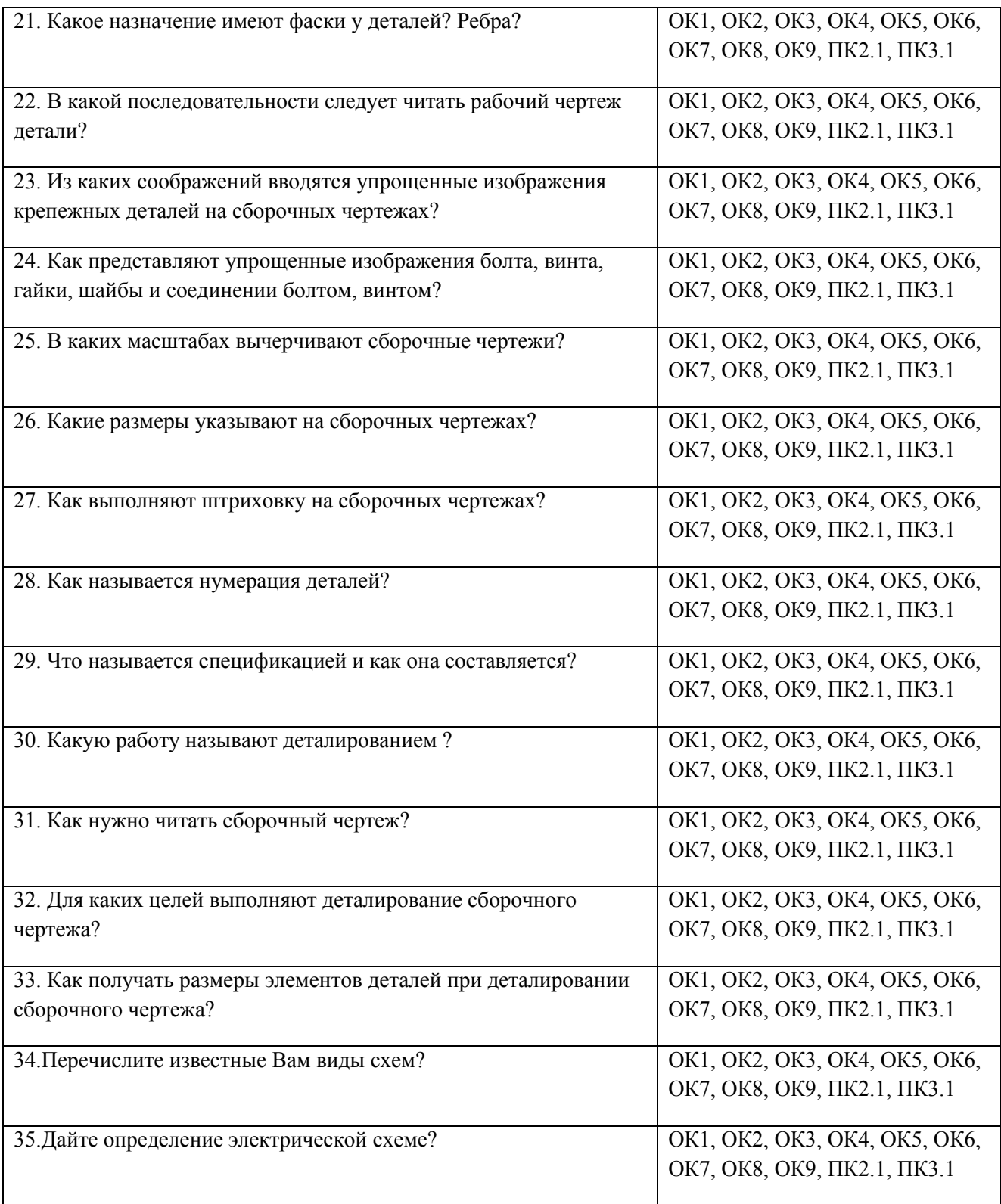

# **3. Тестовые задания. Оценка по результатам тестирования.**

Примерные задания теста

# **1.Чертежом называется (ОК 2)**

- А. документ, состоящий из изображений предмета,
- B. документ, состоящий из изображений фигуры,
- С. бумага с надписями и чертежами,
- D. формат с надписями и чертежами. +

# **2. Основная сплошная толстая линия предназначена** (ОК 2)

А. для невидимого контура,

С. для видимого контура. +

## **3. Штрихпунктирная тонкая линия предназначена для вычерчивания (ответ: Осевых, осевых, ОСЕВЫХ) линий (ОК 2)**

## **4. Формату А4 соответствуют (ОК-3)**

- А. 297мм, 210мм, +
- В. 420мм, 297мм,
- С. 594мм, 420мм,
- D. 841мм, 594мм

# **5. Буквой R на чертеже обозначается** (ПК-3.1)

- А. расстояние между двумя точками окружности,
- В. расстояние между двумя противоположными точками окружности,
- С. расстояние от центра окружности до точки на ней, +
- D. расстояние от центра окружности до другой точки.

## **6. Перед размерным числом знак диаметра обозначается** (ОК 3)

- А. кружок, перечеркнутой линией, +
- В. квадрат, перечеркнутой линией,
- С. круг,
- D. треугольник.

## **7. Невидимый контур детали на чертеже выполняется** (ПК1.1)

- A. штриховыми линиями, +
- B. штрих пунктирными тонкими линиями,
- C. основной сплошной толстой,

## **8. На чертеже все проекции выполняются** (ОК 3)

- A. в проекционной связи, +
- B. без связи,
- C. выборочно.

## **9. Документ, устанавливающий единые правила оформления графической и технической документации:** (ПК3.1, ПК1.1)

- А. нормы и правила
- B. правила +
- С. стандарт

## **10. Штриховая линия предназначена для вычерчивания (ответ: Невидимого, невидимого, НЕВИДИМОГО) контура.** (ПК3.1)

## **11.Масштабу увеличения соответствует.** (ОК2)

- А 1:1
- $B. 2:1 +$
- С. 7:1
- D. 1:100

Соответствие между бальной системой и системой оценивания по результатам тестирования устанавливается посредством следующей таблицы:

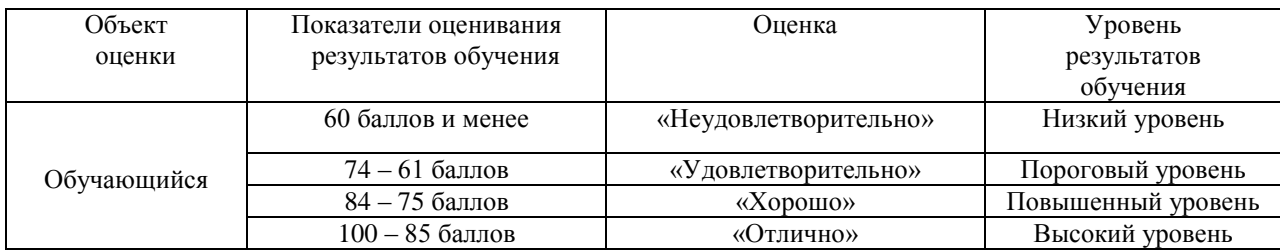

# **4. Оценка ответа обучающегося на вопросы зачета.**

Оценка ответа обучающегося на вопросы зачета.

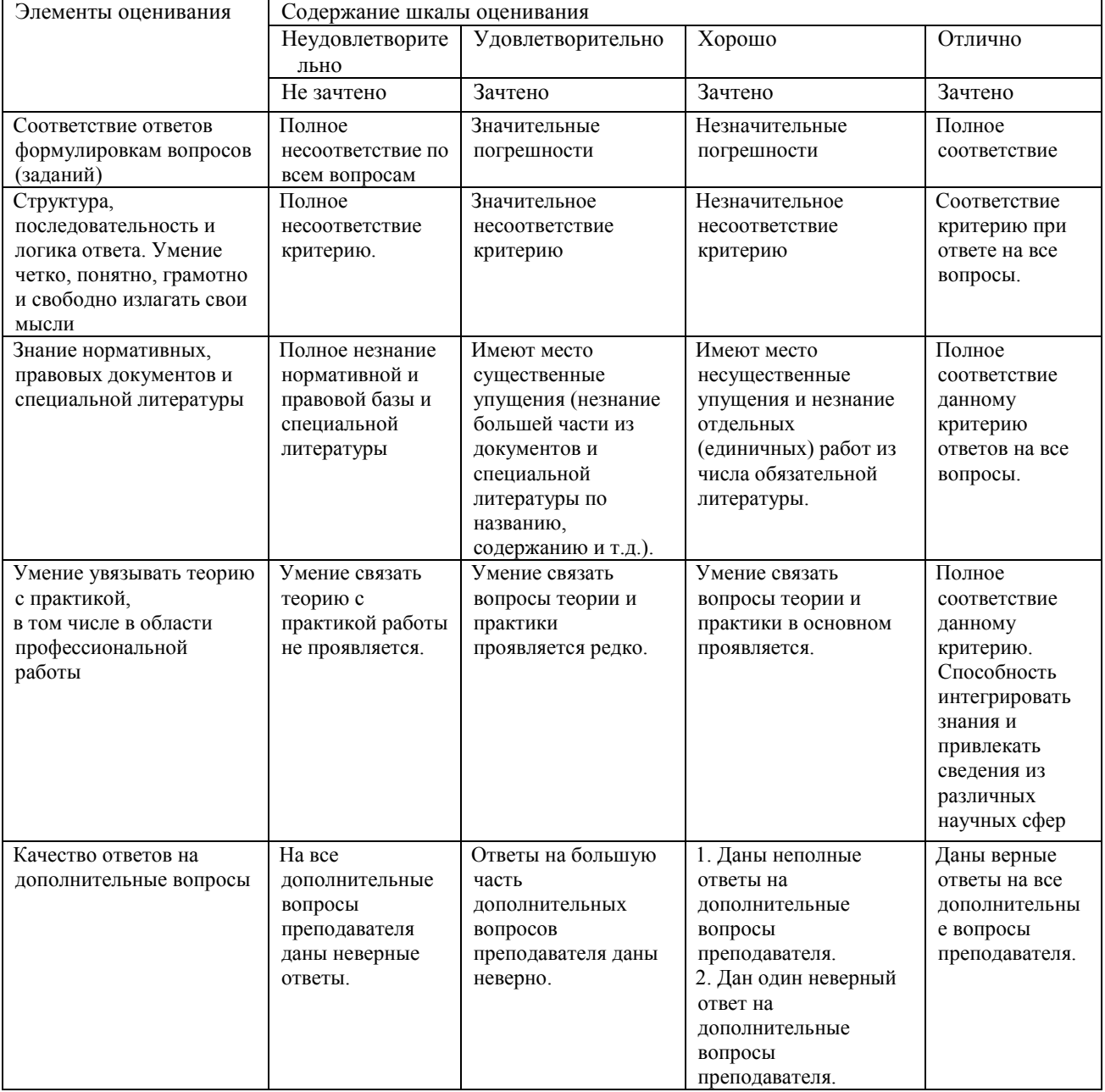

Примечание: итоговая оценка формируется как средняя арифметическая результатов элементов оценивания.